# 一种智能变电站的多规约通信映射方法

李国号1,胡春潮2,洪毅文1,刘 冲3

(1.广东电网有限责任公司中山供电局,广东 中山 528400;2.广东电科院能源技术有限责任公司,广东 广州 510000; 3.南华大学电气工程学院,湖南 衡阳 421000)

摘 要:目前大多数变电站的通信基于 IEC 61850 标准,但其性能落后于现代通信技术,阻碍了变电站向智能轻量 级通信的全面过渡。为此,提出一种通信映射方法,结合简明二进制对象表示(CBOR)格式,将 IEC 61850 标准映 射到受限应用程序协议(CoAP)。首先,给出常用 IEC 61850 服务的 CoAP 映射 URI 和请求方法;其次,对 CoAP 订 阅模式进行扩展,以解决 IEC 61850 到 CoAP 映射需求;最后,搭建通信映射模型验证所提出方法的有效性。与现 有的 WS‑SOAP、HTTP 映射方案相比,CoAP+CBOR 只需要 44%、18% 的信息大小以及 71%、85% 的通信时间, 可以缓解电网中设备和网络资源受限的问题。

关 键 词:智能变电站;映射;IEC 61850

DOI:10.19781/j.issn.1673‑9140.2023.02.019 中图分类号:TM863 文章编号:1673‑9140(2023)02‑0168‑11

## A multi‑protocol communication mapping method for intelligent substation

LI Guohao<sup>1</sup>, HU Chunchao<sup>2</sup>, HONG Yiwen<sup>1</sup>, LIU Chong<sup>3</sup>

(1. Zhongshan Power Supply Bureau,Guangdong Power Grid Co.,Ltd.,Zhongshan 528400;2. Energy Technology Co.,Ltd. of Guangdong Electric Power Academy, Guangzhou 510000; 3. School of Electrical Engineering, Nanhua University, Hengyang 421000)

Abstract: At present, the communication of most substations is based on the IEC 61850 standard, but its performance is lagging behind modern communication technology, which hinders the comprehensive transition of the substation to intelligent lightweight communications. To this end, a communication mapping method is proposed, which combines the confident binary object representation (CBOR) format and maps the IEC 61850 standard to the constrained application protocol (CoAP). Firstly, a COAP mapping URI and request method of commonly used IEC 61850 services are given. Secondly, the COAP subscription mode is expanded to resolve the IEC 61850 to COAP mapping requirements. Finally, the communication mapping model is set to verify the effectiveness of the proposed method. Compared to existing WS-SOAP and HTTP mapping schemes, COAP+CBOR requires only 44% and 18% of information size, 71% and 85% communication time, which alleviates the problem of limited equipment and network resources in the power grid. Key words: intelligent substation; mapping; IEC 61850

IEC 61850 是最初设计用于对变电站自动化系 统进行建模、控制和监测的标准,现已扩展到支持

如风力发电厂、水力发电站和分布式能源等新的电 力系统领域[18]。该标准定义了数据模型、报告方

基金项目:广东电网有限责任公司科技项目(032000KK52180063) 通信作者:李国号(1974—),男,高级工程师,主要从事电网自动化研究;E‑mail:3634592767@qq.com

收稿日期:2021‑03‑15;修回日期:2021‑04‑31

案、事件、设置、样本数据传输以及命令和数据存 储,使得变电站设备能够正常运行。

IEC 标准规范定义通信模型包括映射:制造报文 规范 (manufacturing message specification, $\mathrm{MMS})^{[4]}$ 、 串 行 通 信[5]和 ISO/IEC 8802‑3 以 太 网[6]。 除 此 之 外,研究学者还提出了在智能电网自动化系统内进 行 通 信 的 其 他 方 式 ,如 通 用 对 象 代 理 体 系 结 构 (common object request broker architecture, CORBA)、超 文 本 传 输 协 议(hyper text transfer protocol, HTTP)  $-$  表述性状态传递 (representational rtate transfer,REST)等[7‑8]。由于 超文本传输协议基于文本的特性,使用可扩展通讯 和 表 示 协 议(extensible messageing and presence protocol,XMPP)的复杂性,以及基于冗长的可扩展 标记语言(extensible markup language,XML),导致 网络上的通信争用造成较大通信开销。

随着智能设备在变电站中的应用,为了降低 CPU、RAM 和能耗,研究学者为资源受限的设备定 义了新的轻量级网络协议[9] 。虽然变电站的能耗不 是首要问题,但如果设备需求量大,部署设备的运 行成本可能会很高。因此,更便宜且受限的智能设 备需要采用轻量级通信方法[10] 。在现有的研究中, 已经提出了不同的轻量级协议来映射 IEC 61850 标 准[11-13],最广泛使用的轻量级协议是受限应用协议 (constrained application protocol,CoAP)和 消 息 队 列 遥 测 传 输 协 议(message queuing telemetry transport,MQTT)。由于 MQTT 设计时间较早,应 用相对成熟,然而对于环境控制,CoAP 的客户端— 服务器模型比 MQTT 的发布—订阅模型适应性更 强。此外,MQTT 需要一个代理来控制不同设备之 间的通信,这会增大通信开销。因此,在变电站环 境中使用 CoAP 是一个更好的选择。文献[14]首次 将 IEC 61850 标准映射至 CoAP,然而,研究中只映 射了一组不完整函数,并且没有遵循 RESTful方法, 对 PUT 和 GET 请求需使用不同的资源;文献[15]分 析了 CoAP的订阅扩展的可能性,分析结果可以增强 CoAP通知,但对订阅机制的增强是有限的。

上述文献都侧重于减少通知递送的数量,或在 可能的情况下聚合或跳过通知。然而 IEC 61850 到 CoAP 的映射具有以下需求 :使用 PUT/POST 订 阅;请求上可不包含资源具体表示;可通过关联资 源订阅。目前暂无相关研究可全部满足 IEC 61850 标准映射至 CoAP 的实际需求。在对比 IEC 61850 对不同通信协议的映射方法后,本文提出一种新的 IEC 61850 标准服务于 CoAP 的映射方法,并将资源 表示格式改为简明二进制对象表示(concise binary object representation,CBOR),完 成 与 CoAP+ CBOR 的完整网络堆栈集成,并对 CoAP 订阅机制 进行扩展。这个扩展的订阅机制满足了映射需求, 且所提出的通信体系结构可以应对轻量级响应问 题,同时保持与后端的互操作性。

# 1 通信规约

## 1.1 IEC 61850 标准

IEC 61850 是 IEC 电力系统体系的一部分,最 初的设计目的是为变电站的建模、控制和监测提供 标准化参考。IEC 61850 的基本信息模型如图 1 所 示,其中服务器(server)将 IED 连接到外部,由一组 逻辑设备组成。逻辑设备(LD)为真实设备的虚拟 表示,由一组逻辑节点(LN)组成;LN 为每个应用 程序功能的虚拟抽象,所有 LD 包括一个零逻辑节 点(LLN0),代表逻辑设备的公共数据;数据(data) 是与 LN 相关的真实世界信息的表示。数据属性 (data attributes)为数据实例的类型化信息,如数值、 时间戳;数据集(dataset)为 LD 中包含的一组现有 数据属性。

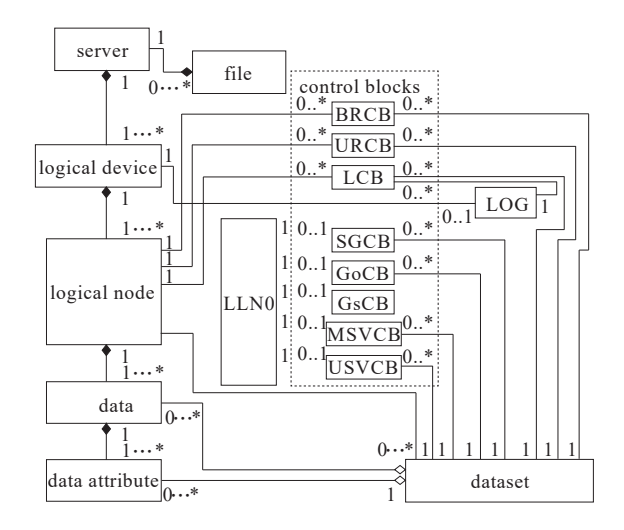

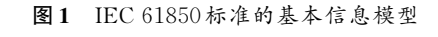

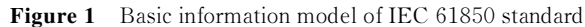

IEC 61850 定义了控制块(CB),即用于配置和 管理一组与信息模型相关的附加功能的专用类。

1)报告(reporting):定义生成信息数据集中的 数据属性报告的条件,包含缓冲报告控制块 (BRCP)和无缓冲报告控制块(URCB)2 种类型。

2)日志(logging):日志控制块(LCB)配置要记 录的分组数据属性以及该日志记录的条件。

3)配置(configuration):配置组控制块(SGCB) 定义配置组或在不同组之间切换。

4)事件(eventing):基于发布—订阅机制,管理 设备中生成事件的传递,包含①由 GOOSE 控制块 (GOCB)管 理 的 面 向 对 象 的 一 般 变 电 站 事 件 (GOOSE),以支持数据属性组在数据集中的传递; ②由 GSSE 控制块(GSCB)管理的一般变电站状态 事件(GSSE),用于提供基本状态更改信息。

5)采样值(sampled values):以时间控制的方式 管理采样信息的传输,可以通过 2 种方式实现,即使 用多播采样值控制块(MSVCB)的多播通信或使用 单播样本值控制块(USCVB)的单播通信。

所有的 CB 都包含在 LNS 中,采用一个名称和 一个绝对引用进行标识,该标识能够在整个模型中 唯一地指向 CB。

## 1.2 CoAP+CBOR 协议

CoAP 是一种可用于客户端—服务器通信中的 REST 交互的通信协议。CoAP 定义了 HTTP 请求 方 法 的 子 集 ,即 GET、POST、PUT 和 DELETE。 通过这些请求方法,CoAP 能够对资源执行基本的 创建、读取、更新和删除功能;GET 用于检索资源表 示,且不会修改资源;POST 用于根据传输的资源表 示创建新资源或更新现有资源;PUT 用于更新资 源,并且是幂等的。

HTTP 和 CoAP 之间的一个主要区别是后者在 用 户 数 据 报 协 议(user datagram protocol,UDP)而 不 是 传 输 控 制 协 议(transmission control protocol, TCP)之 上 运 行 。 对 于 响 应 代 码 ,CoAP 既 使 用 HTTP 代码的子集,也使用专门为 CoAP 定义的新 代码。在没有安全性的情况下运行时,CoAP 使用 5683 端口,如果在 DTLS 之上,则使用 5684 端口。 资源可以用 URI寻址,URI也可以包含查询。

与 TCP 相反,UDP 不能保证数据包传递和排

序 的 可 靠 性 ,因 此 ,CoAP 在 应 用 层 使 用 可 确 认 (CON)和 不 可 确 认(Non)消 息 机 制 ,前 者 需 要 确 认,后者使用即发即忘方法。CoAP 的另一个重要 特性是它的扩展性,此特性允许使用通知推送,从 而产生发布/订阅通信模式。客户端可通过发送扩 展的 GET 请求,并激活观察选项,服务器随后将客 户端添加到该资源的订阅户列表中,并使其随时了 解资源的更改。

CBOR 在 RFC 7049 中的定义是一种二进制序 列化数据格式,其目标是用较小的代码占用空间、 较小的消息大小和可扩展性进行编码,这使得 CBOR 非常适合智能电网环境。在文献[17]中比 较了智能电网环境中的几种数据表示格式,并得出 CBOR 表示数据比 JSON 和 XML 需要更少字节的 结论。本文使用 CBOR 来减少 IEC 61850 映射到 CoAP 传输的消息开销。

# 2 方案设计

## 2.1 IEC 61850 到 CoAP 的映射

抽象通信服务与信息模型的每个抽象类相关 联,7 类 IEC 61850 服务于 CoAP 的映射方法如下。

1)基本服务。

① 服 务 器 类(server):GetServerDirectory 以 所 有 LD 或文件的名称列表进行响应。若要映射此函 数,则需 2 个不同的 URI,一个用于请求 LD,另一个 用于文件。

② 逻 辑 设 备 类(logical devices):GetLogical DeviceDirectory 用于检索引用 LD 的所有可见逻辑 节点的列表。

③ 逻 辑 节 点 类(logical node):GetLogicalNode Directory 检 索 逻 辑 节 点 的 对 象 列 表 。 GetAllData Values检索逻辑节点可见的所有数据的属性,在其中 添加查询并允许根据数据的函数约束(FC)过滤数据。

④数据类(data):GetDataValues 读取完整数据 或 其 中 一 部 分 ;SetDataValues 设 置 数 据 ;GetData Directory 检索可见的逻辑节点被引用数据的属性 名的列表;GetDataDef-Inition 使客户端能够获得逻 辑节点可见数据定义的列表。

⑤ 数 据 集 类(dataset):GetDataSetValues 返 回

表 1 基本服务 CoAP 映射

可访问的引用数据属性值;SetDataSetValues 用来 设置被引用的数据集属性值;CreateDataSet 允许客 户端创建一个数据集,其中的成员列表由可访问的功 能约束数据(FCD)或功能约束数据属性(FCDA)定 义;DeleteDataSet 允许客户端请求服务器删除数据 集。为了映射这些服务,可以为 GetDataSetDirectory 服务增加一个新级别的 URI,并使用数据集的基本

URI 来读取、删除和更新。服务于 CoAP URI 的映射方法如表 1 所示。

2)IEC 61850 标 准 定 义 了 68 项 服 务 ,已 实 现 CoAP 映射的服务如表 2~7 所示,给出了 IEC 61850 函数的名称、映射的 URI 和 CoAP 请求方法以及标 识符。已经实现的服务包括:报告、日志、设置、事 件、采样值传输以及附加服务。

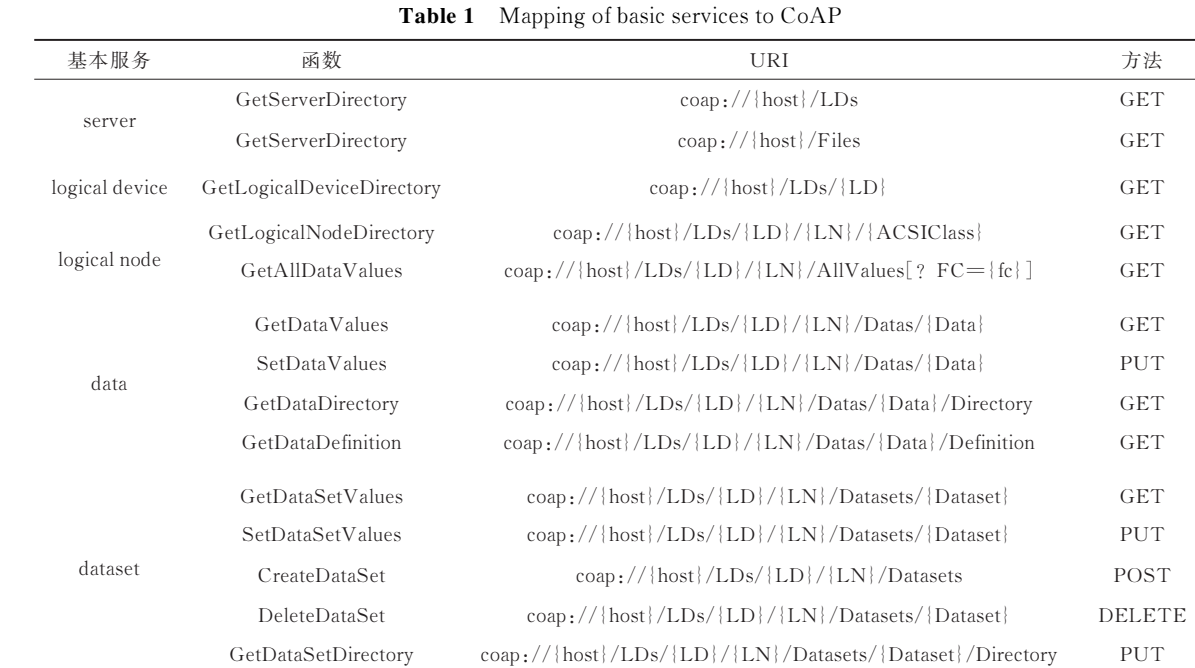

# 表 2 报告服务 CoAP 映射

Table 2 Mapping of reporting services to CoAP

| 报告服务        | 函数                   | URI                                                                                                    | 方法           |
|-------------|----------------------|----------------------------------------------------------------------------------------------------|--------------|
| <b>BRCB</b> | Report               | $\cos\frac{1}{\left  \frac{\text{loss}}{\text{LDs}} \right }$ /LD <sub>1</sub> /{LN}/BRCBs/{BRCB}/Reports | notification |
|             | GetBRCBValues        | $\cos\frac{1}{\left  \log\right }$ /LDs/{LD}/{LN}/BRCBs/{BRCB}}                                           | <b>GET</b>   |
|             | <b>SetBRCBValues</b> | $\cos\frac{1}{\left  \log\right }$ /LDs/{LD}/{LN}/BRCBs/{BRCB}}                                           | PUT          |
|             | if enable            | coap://{host}/LDs/{LD}/{LN}/BRCBs/{BRCB}/Reports                                                          | $GET + Obs.$ |
| URCB        | Report               | $\cos\frac{1}{\left  \log \right }$ /[lDs/{LD}/{LN}/URCBs/{URCB}/Report                                   | notification |
|             | GetURCBValues        | $\cos\frac{1}{\left  \log\right }$ /LDs/{LD}/{LN}/URCBs/{URCB}                                            | <b>GET</b>   |
|             | SetURCBValues        | $\cos\frac{1}{\left  \log\right }$ /LDs/{LD}/{LN}/URCBs/{URCB}                                            | PUT          |
|             | if enable            | $\cos\frac{1}{\left  \log \right }$ /[lDs/{LD}/{LN}/URCBs/{URCB}/Report                                   | $GET + Obs.$ |

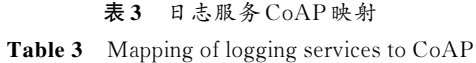

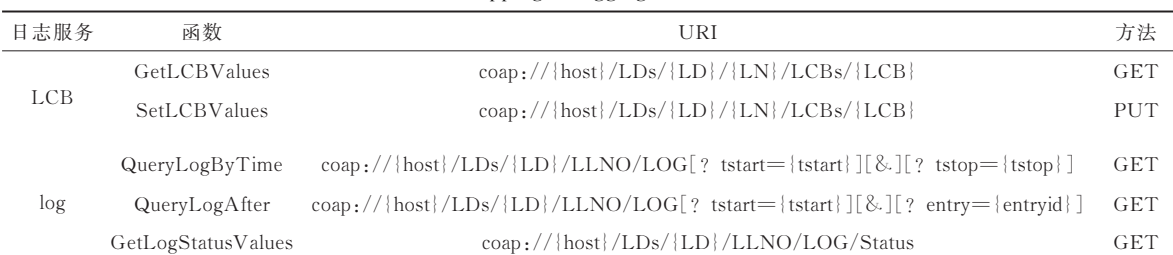

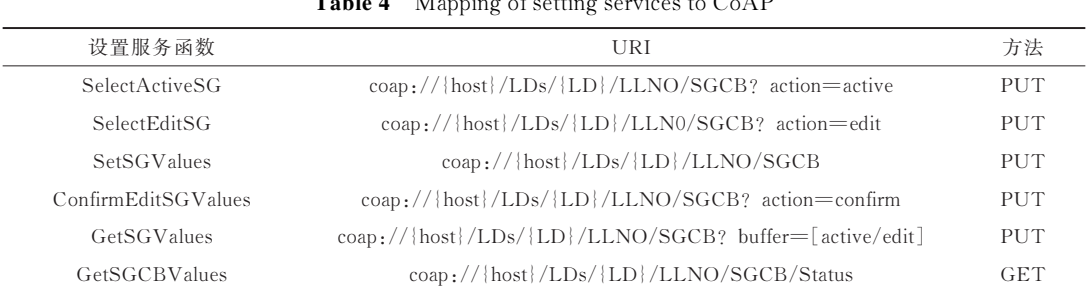

# 表 4 设置服务 CoAP 映射 Table 4 Mapping of setting services to CoAP

## 表 5 事件服务 CoAP 映射

Table 5 Mapping of event services to CoAP

| 事件服务 | 函数                    | 方法                                                                                                    |              |
|------|-----------------------|----------------------------------------------------------------------------------------------------|--------------|
| GOCB | SendGOOSEMessage      | $\cos\frac{1}{\{\text{host}\}}$ /LDs/ $\{\text{LD}\}/\text{LLN0/GoCB}/\{\text{event}\}$               | notification |
|      | GetGoReference        | $\cos\frac{1}{\{\text{host}\}}$ /LDs/ $\{\text{LD}\}/\text{LLN0/GoCB}$ ? offset= $\{n\}$              | <b>GET</b>   |
|      | GetGOOSEElementNumber | $\cos\frac{1}{\{\text{host}\}}$ /LDs/ $\{\text{LD}\}/\text{LLN0}/\text{GoCB}$ ? ref= $\{\text{ref}\}$ | <b>GET</b>   |
|      | GetGoCBValues         | $\text{coap:}/\text{/}}\text{host}/\text{LDs}/\text{LD}/\text{LLN0}/\text{GoCB}$                      | <b>GET</b>   |
|      | SetGoCBValues         | $\text{coap:}/\text{/}}\text{host}/\text{LDs}/\text{LD}/\text{LLN0}/\text{GoCB}$                      | <b>PUT</b>   |
|      | if enable             | coap://{host}/LDs/{LD}/LLN0/GoCB/{event}                                                              | $GET + Obs.$ |
| GSCB | SendGSSEMessage       | $\cos\frac{1}{\left  \cos\right }$ /LDs/{LD}/LLN0/GsCB/{event}                                        | notification |
|      | GetGsReference        | $\cos\frac{1}{\{\text{host}\}}$ /LDs/{LD}/LLN0/GsCB? offset={n}                                       | <b>GET</b>   |
|      | GetGSSEDataOffset     | $\cos\left(\frac{1}{\text{host}}\right)$ /LDs/{LD}/LLN0/GsCB? label={label}                           | <b>GET</b>   |
|      | GetGsCBValues         | $\text{coap:}/\text{/}}\text{host}/\text{LDs}/\text{LD}/\text{LLN0}/\text{GsCB}$                      | <b>GET</b>   |
|      | SetGsCBValues         | $\cos\frac{1}{\{\text{host}\}}$ /LDs/ $\{\text{LD}\}/\text{LLN0/GsCB}$                                | <b>PUT</b>   |
|      | if enable             | $\cos\frac{1}{\left  \cos\right }$ /LDs/{LD}/LLN0/GsCB/{event}                                        | $GET + Obs.$ |

# 表 6 采样值传输服务 CoAP 映射

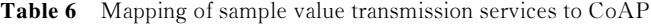

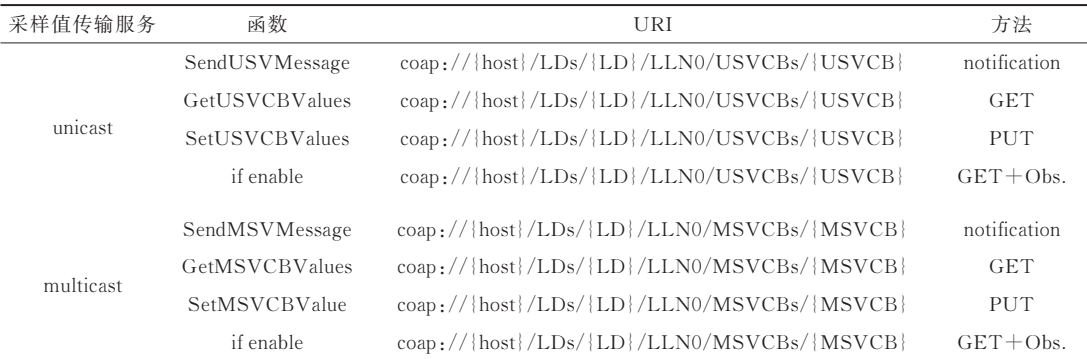

# 表 7 附加服务 CoAP 映射

Table 7 Mapping of additional services to CoAP

| 附加服务           | 函数                     | URI                                                                                                    | 方法            |
|----------------|------------------------|----------------------------------------------------------------------------------------------------|---------------|
|                | Associate              |                                                                                                    | <b>POST</b>   |
| access control | Abort                  |                                                                                                    | <b>DELETE</b> |
|                | Release                |                                                                                                    | <b>DELETE</b> |
|                | GetFile                | $\cos\frac{1}{\{\text{host}\}}$ Files/ $\{\text{File}\}$                                                                                                    | GET           |
| file transfer  | SetFile                | $\cos\frac{1}{\{\text{host}\}}$ Files/ $\{\text{File}\}$                                                                                                    | <b>POST</b>   |
|                | DeleteFile             | $\cos\frac{1}{\{\text{host}\}}$ Files $\{\text{File}\}$                                                                                                    | <b>DELETE</b> |
|                | GetFileAttributeValues | $\cos\frac{1}{\sqrt{\cosh\frac{\pi}{\cosh\frac{\pi}{\cosh$ | GET           |

#### 2.2 CoAP 订阅扩展

首先制定减少通信开销和延迟的具体需求,然 后提出 CoAP 订阅扩展解决方案。

需求 1 使用 PUT/POST 订阅。客户端只能 使用带有当前订阅扩展名的 GET 请求进行订阅。 若要实现这一需求,则需允许客户端在单个步骤中 创建或更新资源并订阅。

需求 2 无具体资源表示的响应。在某些使用 案例中,客户端可能希望从低带宽数据连接中获取 通知,但在订阅时可能不需要当前资源具体表示。 如果资源很大,则此响应可能也会很大。

需求 3 通过关联资源订阅。客户端可能希望 更新、创建或读取配置资源,并订阅与其相关的资 源。而使用 CoAP 当前订阅机制,客户端将需要发 送多个独立的请求。

为了解决这些需求,创建 2 个新的选项和 4 个 新的响应代码,分别如图 2、3 所示。

| $N_0: C: U:N: R$ |  |  | Name                                                                                                    |  | Format Length Default |
|------------------|--|--|----------------------------------------------------------------------------------------------------|--|-----------------------|
| : 24             |  |  | $No$ -payload empty $0$                                                                                          |  | (none)                |
|                  |  |  | $\left  43 \right $ x $\left  x \right $ = $\left  x \right $ Observe-uri string $\left  0 - 255 \right $ (none) |  |                       |

图 2 所提出的 CoAP 新选项

Figure 2 The proposed new options for CoAP

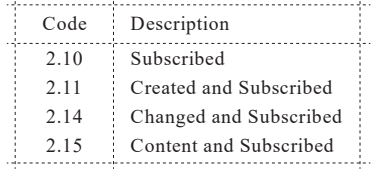

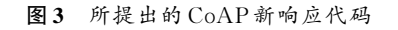

Figure 3 The proposed new response codes for CoAP

2 个 新 选 项 为 No‑payload 和 Observe‑uri,前 者 向服务器表明客户端此刻对接收资源不感兴趣,而 后者则表明客户端想要订阅相关资源的通知;新响 应代码允许服务器指示客户端订阅已成功,但它不 包括资源的具体表达,因为客户端请求不接收它。 这些新的 CoAP 选项和响应代码可以解决所提出的 需求,并在订阅资源时减少开销和消息数量。订阅 扩展解决过程如下。

1)使用 PUT/POST 订阅。

目前客户端只能使用 GET 请求进行订阅,不能 使 用 PUT 或 POST。 对 PUT 或 POST 请 求 使 用 Observe 选项,模仿 GET 请求,其中服务器以 2.01 Created 或 2.04 Changed 代码和 Observe 选项进行响 应,这样,客户端就可以在订阅通知的同时创建或 更新资源,响应后通知的工作方式与当前方式相 同。使用 PUT 更新资源的值,订阅资源并获取通 知,如图 4 所示。

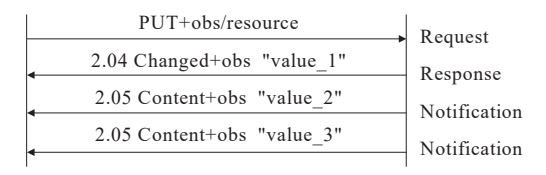

#### 图 4 更新资源的值、订阅资源并获取通知

Figure 4 Update the values of a resource, subscribe to it and get notifications

2)无具体资源表示响应。

通过 no‑payload 选项,客户端可以让服务器知 道订阅时不需要资源表示,若服务器不能识别该选 项,则将发送整个资源表示;当包含 no‑payload 选项 时,observe 选项也必须出现在请求中。为了处理响 应,添加图 3 所示的 4 个代码,这些响应表明客户端 已成功订阅,但响应未带有资源表示。一个交互显 示如图 5 所示,使用 GET 请求订阅资源但不接收当 前资源表达,带有 observe 和 no‑payload 选项。正确 的交互响应是 2.10 Subscribed,而如果订阅失败,则 响 应 是 5.00 Internal Server Error 或 5.03 Service Unavailable。

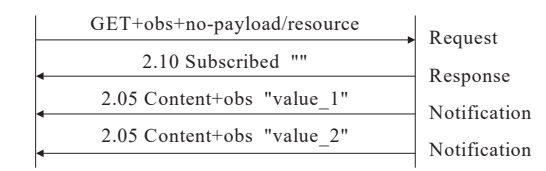

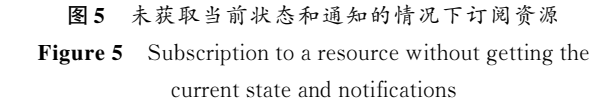

3)通过关联资源订阅。

当资源具有另一相关资源时,客户端可能想要 订阅其中之一,同时向另一资源发送请求。使用 observer-uri 选项可以在订阅主资源的同时读取、更 新或创建资源。订阅不同的资源并获取资源的表 示 形 式 和 通 知 如 图 6 所 示, 2.15 Content and Subscribed 响应为请求到的资源表示以及客户端将 订阅相关的资源。如果无法处理订阅请求,则响应 代码回落到 2.05 Content;对于其他问题,通常使用 错误代码。但是,当客户端想要订阅的资源不存在

时,正确的响应代码是 4.02 Bad‑Option,响应应该包 括 observer‑uri选项。

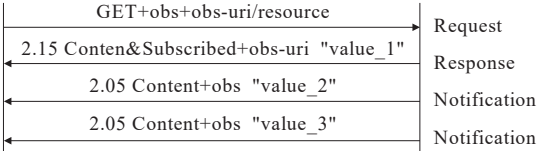

图 6 订阅不同的资源并获取资源的表示形式和通知 Figure 6 Subscribe to different resources and get the representation and notifications of the resources

Observe‑uri 选 项 和 No‑payload 选 项 也 可 以 一 起使用。没有获得表示的情况下轮询资源,订阅不 同的资源并获取通知如图 7 所示,客户端可以发送 请求到一个资源并订阅其相关的资源。如果可以 正确处理请求,服务器将响应 2.10 Subscribed;对于 一般错误,使用常规错误码。如果相关的 uri 不存 在,则使用 4.02 Bad‑Option 和 observer‑uri 选项;如 果 客 户 端 无 法 订 阅 ,则 使 用 5.00 Internal Server Error或 5.03 Service Unavailable。

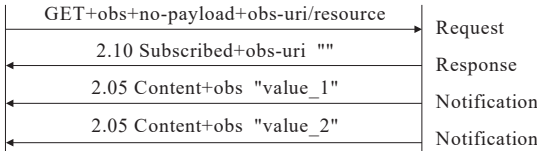

# 图7 没有获得表示的情况下轮询资源、订阅不同的 资源并获取通知

Figure 7 Poll a resource without getting the representation, subscribe to a different resource and get notifications

如果客户端希望通过 PUT 或 POST 请求创建 或更新资源,类似于 GET,服务器将响应 2.11 Created and Subscribed 或 2.14 Changed and Subscribed,并 提供 Observe-uri 选项,但不携带有效资源表达。成 功订阅已存在资源的 PUT 请求如图 8 所示。如果 无 法 订 阅 ,服 务 器 将 使 用 2.01 Created 或 2.04 Changed。与 GET请求一样,如果 observe‑uri选项中 的 资 源 不 存 在 ,服 务 器 将 响 应 4.02 Bad option 和 observe-uri 选项。图 4~8 表明: 所描述的新选项和 响应代码只在订阅机制中起作用,通知是按照当前 机制传递的。

遵循 RFC 7252 规则,将代码号 24 表示 No‑payload,43 表 示 Observe‑uri。 如 果 忽 略 No‑payload,服务器则可以处理发送携带资源具体 表示的请求,该选项仅指示客户端是否需要带资源 表示进行响应,它没有长度和格式;Observe‑uri 与 uri‑path 平 行 ,表 示 客 户 端 想 订 阅 的 某 个 资 源 ,与 uri‑path 选项类似,以字符串格式表示,最大长度为 255。订阅 observe‑uri 资源条件之一是该资源必须 是可以被观察的。

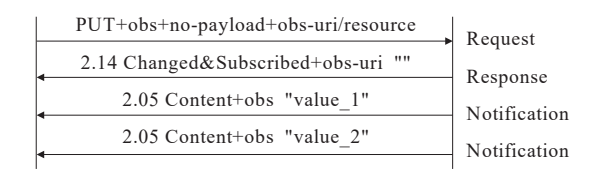

# 图 8 未获得表示的情况下更新资源、订阅其他 资源并获取通知

Figure 8 Update a resource without getting the representation, subscribe to a different resource and get notifications

# 3 方案实现

为了评估所提出的映射方法,使用文献[17]中 开发并首次引入的软件工具,该工具可以图形化地 创建兼容 IEC 61850 的数据模型。给定信息后该工 具可生成通信协议的源代码,此源代码将数据模型 与用户选择的通信堆栈集成在一起,并适配 IEC 61850 的服务模型。HTTP 映射使用 JSON 作为数 据的表示格式,而 WS‑SOAP 使用 XML;本文映射 方法使用 CBOR 进行数据表示。

本 文 将 文 2 所 述 的 CoAP 选 项(在 SetBRCB Values 和 SetURCBValues 函数中)添加到系统中, 如表 8 所示。客户端在更新 BRCB 或 URCB 时,想 要订阅带有 CoAP 当前规范的选项和响应码的报表 时,需要先更新值,然后再发出订阅请求。有了新 选项即可一步到位,但是,若客户端只想更新值而 不是订阅报告,则请求与传统方案相同。因此,所 提出的方案支持以下需求:在 no‑payload 选项的情 况下订阅报告, 在生成报告之前不会请求; 通过 RCB 资源订阅报表,而不是直接订阅;使用 PUT 请 求在更新 RCB 资源时订阅。

IEC 61850 工具生成不同层次结构的代码,如 图 9 所示,底层 lib‑model‑kernel包含 IEC 61850 的核 心功能,其上是 lib‑model‑specific,表示使用 Eclipse 插件工具创建的数据模型。用于本文方案验证的 数据模型是一个变电站模型。用于为不同通信协 议创建服务器的库位于下一层,这些库都有自己的 服务器辅助库(libcoap、microhttpd、gsoap++)和数 据的表示格式(libcbor、jsoncpp);最后一层是生成的 服务器,服务器集成了这些库。

在 HTTP 和 WS‑SOAP 中 ,报 告 服 务 较 为 复 杂,由于这些协议不允许推送通知,因此必须开发 和部署新的服务器和客户端。服务器将报表存储 在系统的文件夹中;客户端监视这些文件夹以获取 新报告,并在检测到新报告时向服务器请求新报 告。由于使用了订阅扩展,CoAP 不存在类似问题, 且此扩展使得同一个客户端可以订阅通知,并从生 成报告的服务器请求推送通知。

表 8 使用当前的 COAP 规范和新的增强订阅

机制更新并订阅报告

Table 8 Update and subscribe to reports using the current CoAP

specification and new enhanced subscription mechanism

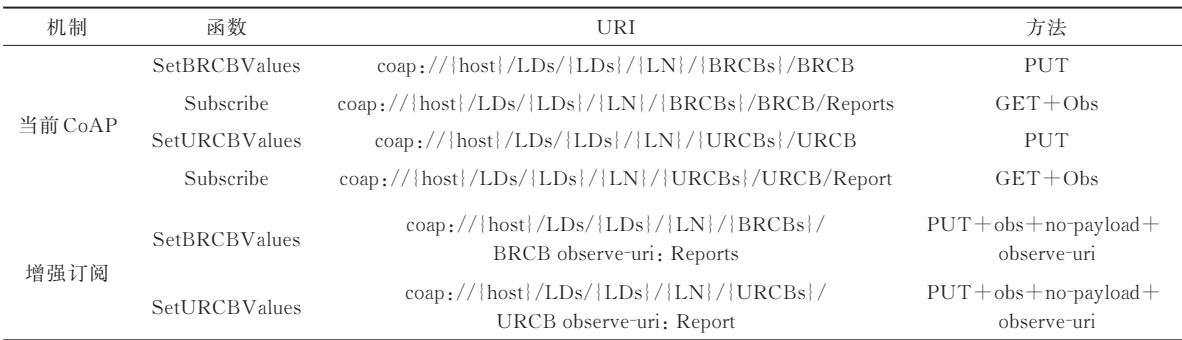

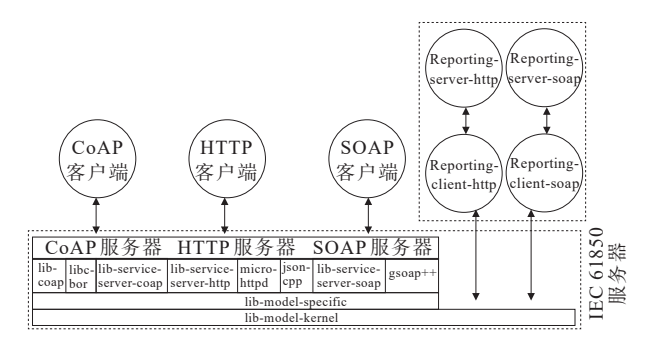

图 9 IEC 61850 工具生成的不同层次结构 Figure 9 Different hierarchical structures generated by IEC 61850 tool

# 4 方案评估

本文将评估所提出映射方法的性能,并将其与 基于WS‑SOAP和HTTP的系统进行比较。选择2个 比较指标:①响应时间,即客户端从发送请求到接 收到带有请求数据或确认响应的等待时间;②发送 数据所需的字节数。对于通信所需字节的分析在 受限的、低带宽的环境中尤其重要。

服务器使用开发板 Raspberry PI。Raspberry PI 主板已经用于工业环境中的原型机和实验室的测 试,目前也正在扩展到真实的工业部署;客户端运 行 在 Windows10 PC 上 ,选 择 的 HTTP 客 户 端 是 Postman 6.0.1,将 SoapUI 5.4.011 用于 WS‑SOAP, 并 在 Copper 1.0.112 基 础 上 将 Firefox 46.0 用 于 CoAP。客户端通过 Wi‑Fi 连接到服务器,客户端 PC 运行 Wireshark 来分析网络流量并测量通信开销 和响应时间。

#### 4.1 响应时间

首先根据响应时间评估不同方法的性能,为 此,列出处理 500 个请求的通信响应时间最大值和 中位数,如表 9 所示;然后如文 2 中所述,通过轮询 服务器检查现有的报告并请求订阅。

在 评 估 中 ,响 应 时 间 中 位 数 通 常 比 平 均 值 更 小,这是因为响应时间中位数未包含部分异常值。 CoAP 响 应 时 间 中 位 值 最 低 ,大 部 分 为 5~8 ms; CoAP 的 响 应 时 间 是 HTTP 的 71% 和 WS‑SOAP 的 85%。不同映射的响应时间中位数之比如图 10 所示,低于 100% 的值表示与 CoAP 相比其传输速 度慢。CoAP 数据被用作基准(100%), HTTP 和 WS‑SOAP 数据显示与基准相关:

$$
p = \frac{C_{\text{CoAP}}}{P_{\text{Protocol}}} \times 100
$$

式中, $C_{\text{CoAP}}$ 为 $\text{CoAP}$ 响应时间中位数; $P_{\text{Protocol}}$ 为其他 2 种协议响应时间中位数。

|                |             | Table 9     | The data of response time | ms          |             |      |
|----------------|-------------|-------------|---------------------------|-------------|-------------|------|
| 测试             |             | 响应时间最大值     |                           |             | 响应时间中位数     |      |
| 编号             | CoAP        | <b>HTTP</b> | SOAP                      | CoAP        | <b>HTTP</b> | SOAP |
| 1              | 21.8        | 32.3        | 12.7                      | 5.7         | 5.4         | 5.1  |
| $\overline{2}$ | 20.8        | 69.7        | 38.2                      | 5.8         | 7.6         | 5.8  |
| 3              | 37.3        | 31.7        | 212.4                     | 5.9         | 7.7         | 8.0  |
| 4              | 36.6        | 76.8        | 20.7                      | 6.6         | 8.2         | 6.9  |
| 5              | 11.9        | 226.6       | 65.4                      | 6.2         | 5.8         | 9.1  |
| 6              | 29.9        | 36.1        | 103.2                     | 6.1         | 7.1         | 8.8  |
| $\tau$         | 62.6        | 82.0        | 97.7                      | 6.0         | 5.2         | 7.0  |
| 8              | 5 1 1 9 . 1 | 484.9       | 297.4                     | 3 1 2 7 . 9 | 64.2        | 75.5 |
| $\overline{9}$ | 6495.6      | 312.5       | 304.1                     | 2722.7      | 256.2       | 73.5 |
| 10             | 41.6        | 27.7        | 25.0                      | 7.4         | $7.2\,$     | 8.8  |
| 11             | 10.0        | 155.5       | 42.3                      | 5.9         | 10.0        | 11.6 |
| 12             | 18.6        | 299.5       | 77.6                      | 6.1         | 209.6       | 8.7  |
| 13             | 14.5        | 93.0        | 28.3                      | 6.0         | 10.5        | 7.7  |
| 14             | 325.4       | 102.9       | 31.6                      | 232.5       | 13.1        | 13.7 |
| 15             | 92.0        | 46.7        | 220.8                     | 5.9         | 6.3         | 9.1  |
| 16             | 16.7        | 94.6        | 23.8                      | 6.4         | 7.4         | 6.8  |
| 19             | 37.7        | 42.4        | 25.2                      | 6.2         | 8.5         | 8.6  |
| 20             | 81.3        | 677.7       | 76.4                      | 5.5         | 209.3       | 9.5  |
| 24             | 7.6         | 245.0       | 24.3                      | 6.2         | 209.5       | 9.9  |
| 25             | 14.0        | 103.4       | 32.9                      | 5.4         | 7.7         | 7.8  |
| 27             | 19.6        | 103.1       | 65.0                      | 9.7         | 8.3         | 5.4  |
| 28             | 67.7        | 97.8        | 23.5                      | 8.0         | 6.2         | 5.1  |
| 29             | 61.7        | 14.5        | 23.5                      | 7.1         | 5.5         | 5.1  |
| 30             | 1018.6      | 272.9       | 83.9                      | 682.3       | 219.3       | 19.7 |
| 31             | 14.8        | 26.5        | 308.3                     | 6.0         | 6.5         | 9.2  |
| 32             | 76.5        | 262.8       | 66.8                      | 6.0         | 209.9       | 8.9  |
| 33             | 15.4        | 227.4       | 32.4                      | 6.1         | 207.6       | 8.6  |
| 34             | 18.1        | 157.3       | 32.8                      | 5.6         | 8.8         | 8.4  |
| 35             | 13.4        | 40.6        | 17.6                      | 5.8         | 9.1         | 7.1  |

表9 响应时间数据

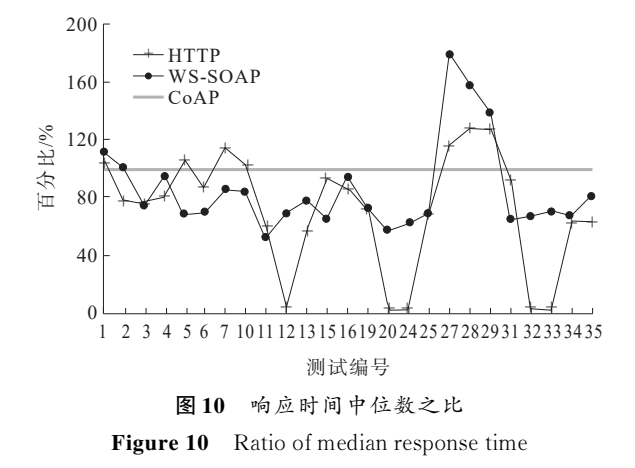

另外,在表 9 中观察到几个响应时间中位数值 最长高达 2~3 s。当需要 CoAP 的块转移扩展时, 就会出现以下情况:CoAP 极限载荷为 1 024 字节, 只要有效负载大于 1 024 字节,就需要将其分块并 在不同的消息中发送,包括整个报头,每个块发送 都需要在请求下一个块之前进行确认。在这种情 况下,HTTP 和 WS‑SOAP 的性能优于 CoAP。

## 4.2 通信开销

评估的另一个方面是比较请求、更改或删除服 务器数据所需的通信开销。有效载荷和开销的比 较如图 11 所示。在开销方面,计算不同的网络协议 为发送数据而添加的字节数,即线路上的字节数减 去有效负载。图 11 中条形表示将数据从服务器发 送到客户端所需每个协议资源表示(CoAP、HTTP 和 SOAP 的 有 效 负 载 分 别 为 CBOR、JSON 或 XML)的字节数;线形表示不同协议与 CoAP 相比 资源表示的关系。

以 CoAP(CBOR)为 基 准 的 HTTP(JSON)实 现资源表示所需字节的百分比如图 12 所示。图 12

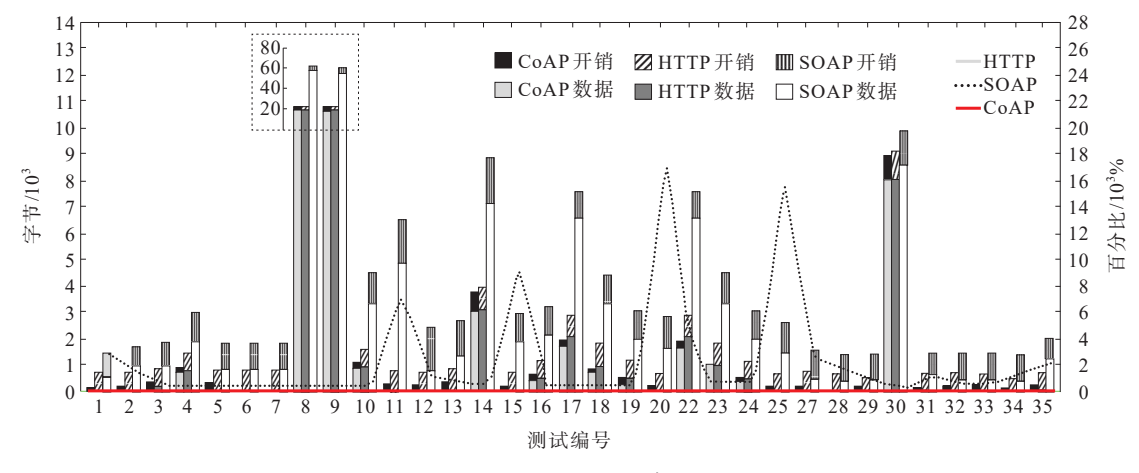

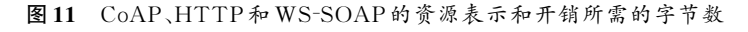

Figure 11 Bytes required for resource representation and overhead for CoAP, HTTP, and WS-SOAP

与 图 11 共 用 相 同 的 数 据 ,但 重 点 比 较 HTTP (JSON)和 CoAP(CBOR),因为 WS‑SOAP(XML) 要大得多,高达 17 500%。JSON(HTTP)比 CBOR (CoAP)稍差;与 JSON 相比,CBOR 对所有分析的 函数平均需要 89% 的字节数,与 XML 相比只需要 19% 的字节数。

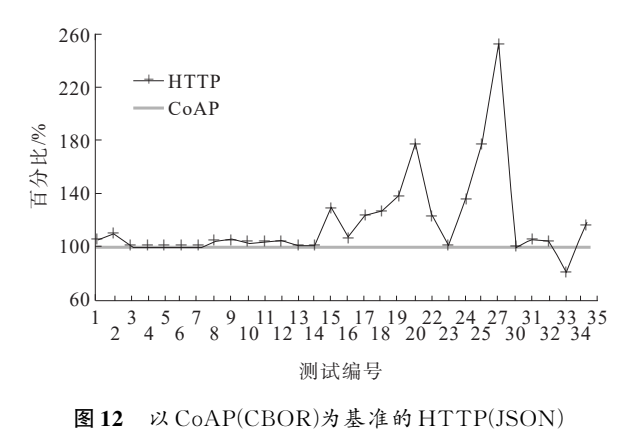

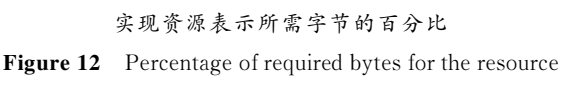

representation of HTTP(JSON) implementation with CoAP(CBOR) as baseline

就开销而言,WS‑SOAP 最大,CoAP 的开销是 三者中最低的。然而,在大的有效负载情况下,需 要块传输扩展,CoAP 的开销可能比 HTTP 大,因为 每个请求都包含整个消息头,而 HTTP 所有消息都 使用单个消息头。以 CoAP 作为基线,不同协议发 送的总字节数的比较如图 13 所示。与 HTTP+ JSON 相 比 ,CoAP+CBOR 平 均 使 用 了 44% 的 字 节,与 WS‑SOAP+XML 相比则为 18%。

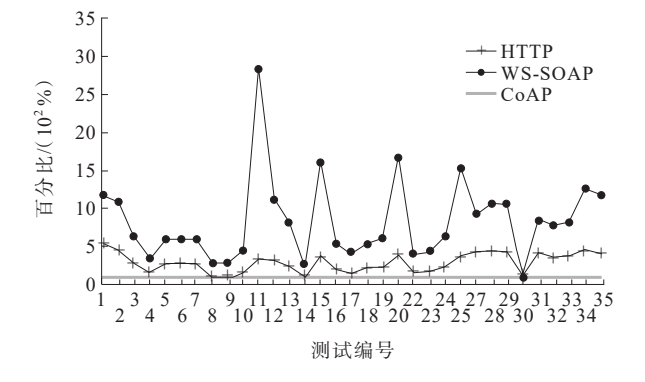

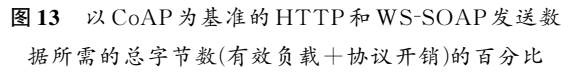

Figure 13 Percentage of total number of required bytes  $(payload + protocol overhead)$  for sending data in  $HTTP$ and WS‑SOAP implementation with CoAP as baseline

更新 BRCB 或 URCB,并在生成报告时获得报 告所需字节数的差异,如图 14 所示,考虑大小不同 的 2 个案例。每组的左侧栏表示旧的消息交换,包 括资源更新和订阅消息,右侧栏代表带有新选项的 消息交换。

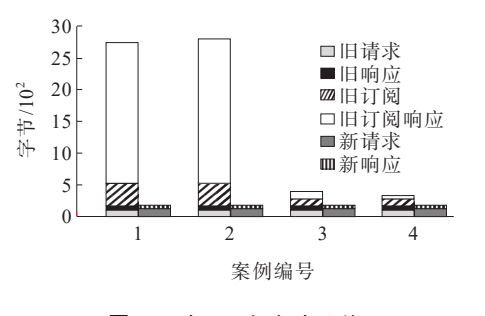

图 14 新、旧方法的开销

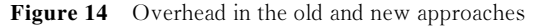

前 文 描 述 的 评 估 证 明 CoAP 可 以 用 于 与 IEC 61850 的 通 信 ,与 需 要 轮 询 报 告 的 HTTP 和 WSSOAP 相 比 ,这 使 得 CoAP 更 轻 量 化 。 但 当 CoAP 切换到以块方式传输发送大的有效负载时, HTTP 协议的性能要优于 CoAP。

# 5 结语

本文提出了一种通信映射方法,结合 CBOR 格 式 ,将 IEC 61850 标 准 映 射 到 受 限 应 用 程 序 协 议 (CoAP);给出了常用 IEC 61850 服务的 CoAP 映射 URI 和请求方法,通过模型搭建验证了映射方法的 有效性;提出新的选项和响应代码对 CoAP 订阅模 式进行扩展,减少了通信带宽需求;与现有的 WS‑SOAP 和 HTTP 映射方案相比,CoAP+CBOR 分别只需要 44%、18% 的信息大小和 71%、85% 的 通信时间,CoAP+CBOR 使得通信开销显著降低。

## 参考文献:

- [1] NAIR S A, HOURTOULE J, GASCON J C, et al. IEC‑61850‑based control system for power distribution at ITER[J]. IEEE Transactions on Plasma Science, 2011, 40  $(3):596-600.$
- [2] 王德文,阎春雨,毕建刚,等 . 变电设备在线监测系统中 IEC 61850 的一致性测试[J]. 电力系统自动化,2013,37  $(2):79-85.$

WANG Dewen, YAN Chunyu, BI Jiangang, et al. Conformance test of IEC 61850 in online monitoring system of substation equipment[J]. Power System Automation,2013,37(2):79‑85.

[3] 宋锦海,宣筱青,朱开阳,等 . 基于 IEC 61850 的安全稳定 控 制 装 置 方 案 设 计 [J]. 电 力 系 统 自 动 化 ,2010,34(12): 72‑76. SONG Jinhai,XUAN Xiaoqing,ZHU Kaiyang,et al.Scheme

design of safety and stability control device based on IEC 61850[J].Power System Automation,2010,34 (12):72‑76.

- [4] IEC TC‑57—2003. Communication networks and systems in substations‑Part 9‑2: specific communication service mapping (SCSM)‑sampled values over ISO/IEC 8802‑3[S].
- [5] ABDUL‑FATAH I, MAJUMDAR S. Performance of CORBA‑based client‑server architectures[J]. IEEE Transactions on Parallel & Distributed Systems, 2002, 13  $(2):111-127.$
- [6] ERICSSON G N. Cyber security and power system communication‑essential parts of a smart grid infrastructure[J]. IEEE Transactions on Power Delivery, 2010,25(3):1501‑1507.
- [7] ALA AL‑FUQAHA, MOHSEN GUIZANI, MEHDI MOHAMMADI. Internet of Things: a survey on enabling technologies, protocols, and applications[J]. IEEE Communications Surveys Tutorials,2015,17(4):2347‑2376.
- [8] JANGIRALA S, DAS A K, VASILAKOS A V. Designing secure lightweight blockchain‑enabled rfid‑based authentication protocol for supply chains in 5G mobile edge computing environment[J]. IEEE Transactions on Industrial Informatics,2019,25(3):1256‑1264.
- [9] ROSELIN A G,NANDA P,NEPAL S, et al.Exploiting the remote server access support of CoAP protocol[J]. IEEE Internet of Things Journal,2019,6(6):9338‑9349.
- [10] QUINCOZES S,EMILIO T,KAZIENKO J.MQTT protocol: fundamentals, tools and future directions[J]. IEEE Latin America Transactions,2019,17(9):1439‑1448.
- [11] PETERSEN B,BINDNER H,POULSEN B,et al.Smart grid communication comparison: distributed control middleware and serialization comparison for the Internet of Things[C]//IEEE PES Innovative Smart Grid Technologies Conference Europe (ISGT‑Europe), Torino, Italy,2017.
- [12] BI Y B,JIANG L,WANG X J,et al.Mapping of IEC 61850 to data distribute service for digital substation communication[C]//IEEE Power & Energy Society General Meeting,Vancouver,BC,Canada,2013.
- [13] Suhail S M,et al.IEC 61850 Modeling of DSTATCOM and XMPP communication for reactive power management in microgrids[J]. IEEE Systems Journal, 2018, 12(4): 3215‑3225.
- [14] IN‑JAE S, SONG B K, DOO‑SEOP E. International electronical committee (IEC) 61850 mapping with constrained application protocol (CoAP) in smart grids based european telecommunications standard institute machine-to-machine (M2M) environment[J]. Energies, 2017,10(3):393‑403.
- [15] IGLESIAS‑URKIA M, CASADO‑MANSILLA D, MAYER S, et al. Enhanced publish/subscribe in CoAP: describing advanced subscription mechanisms for the observe extension[C]//The 8th International Conference on the Internet of Things,Santa Barbara,CA,United States,2018.
- [16] PETERSEN B, BINDNER H, YOU S, et al. Smart grid serialization comparison: comparision of serialization for distributed control in the context of the Internet of Things [C]//IEEE Computing Conference, London, United Kingdom,2017.
- [17] IGLESIAS A,IGLESIAS‑URKIA M,LÓPEZ‑DAVALILLO B,et al.Trilateral:software product line based multidomain IoT artifact generation for industrial CPS[C]//7th International Conference on Model‑Driven Engineering and Software Development,Prague,Czech Republic,2019.